## **ជបៀបបជ្ ក ើ តចំណ្ជរើ្ ្ស្ាប់វជ ើ េអ ូ**

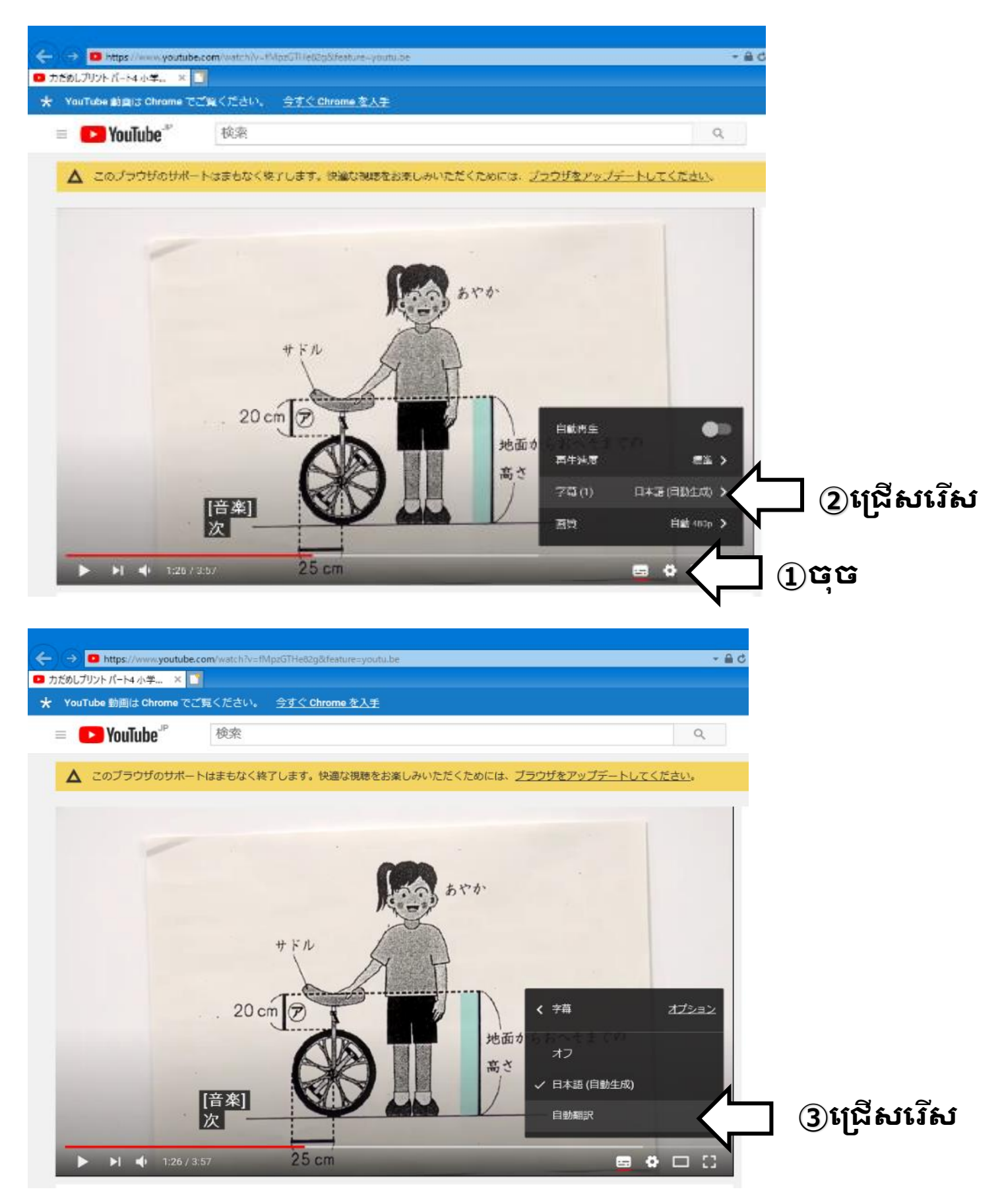

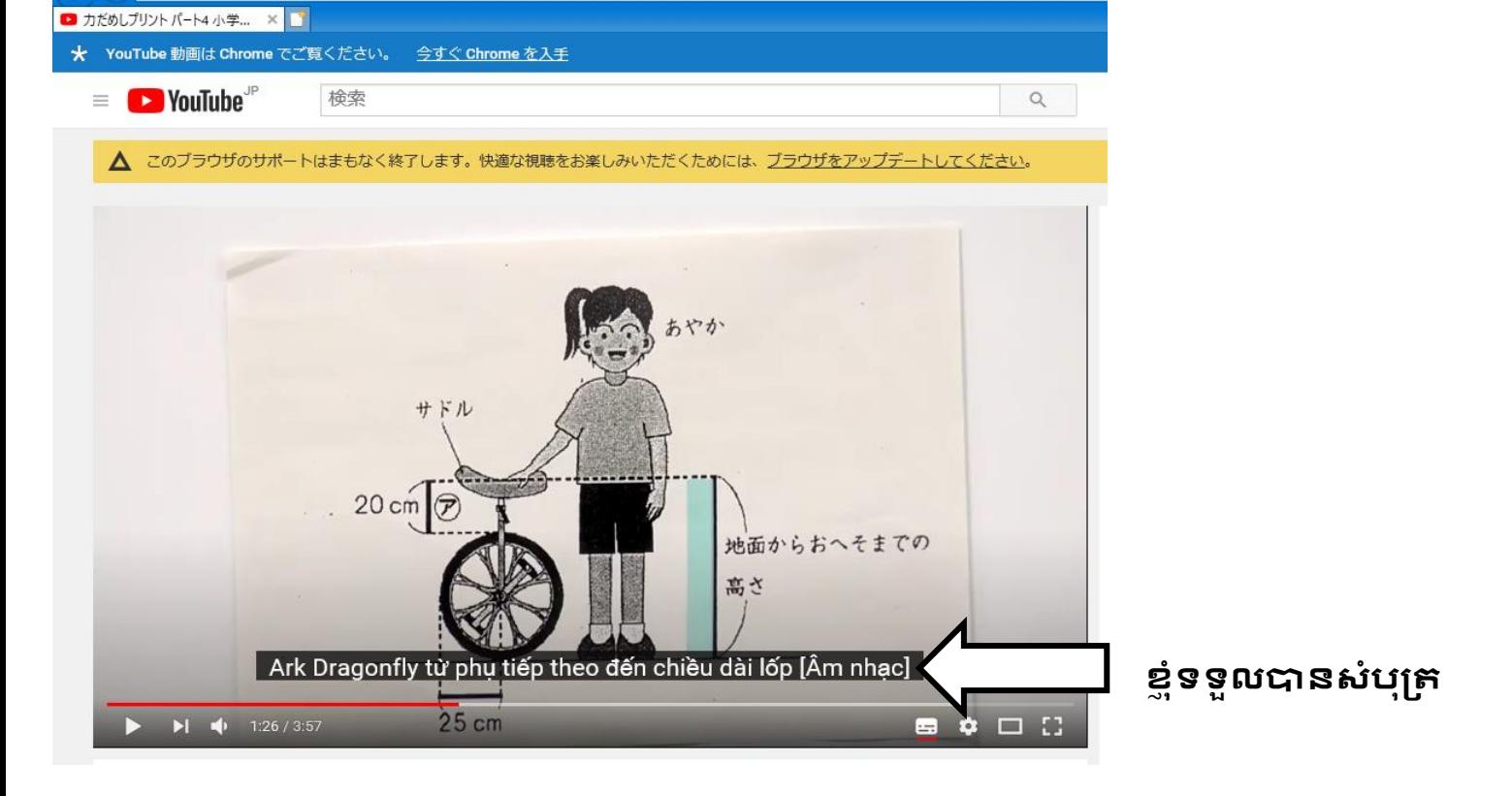

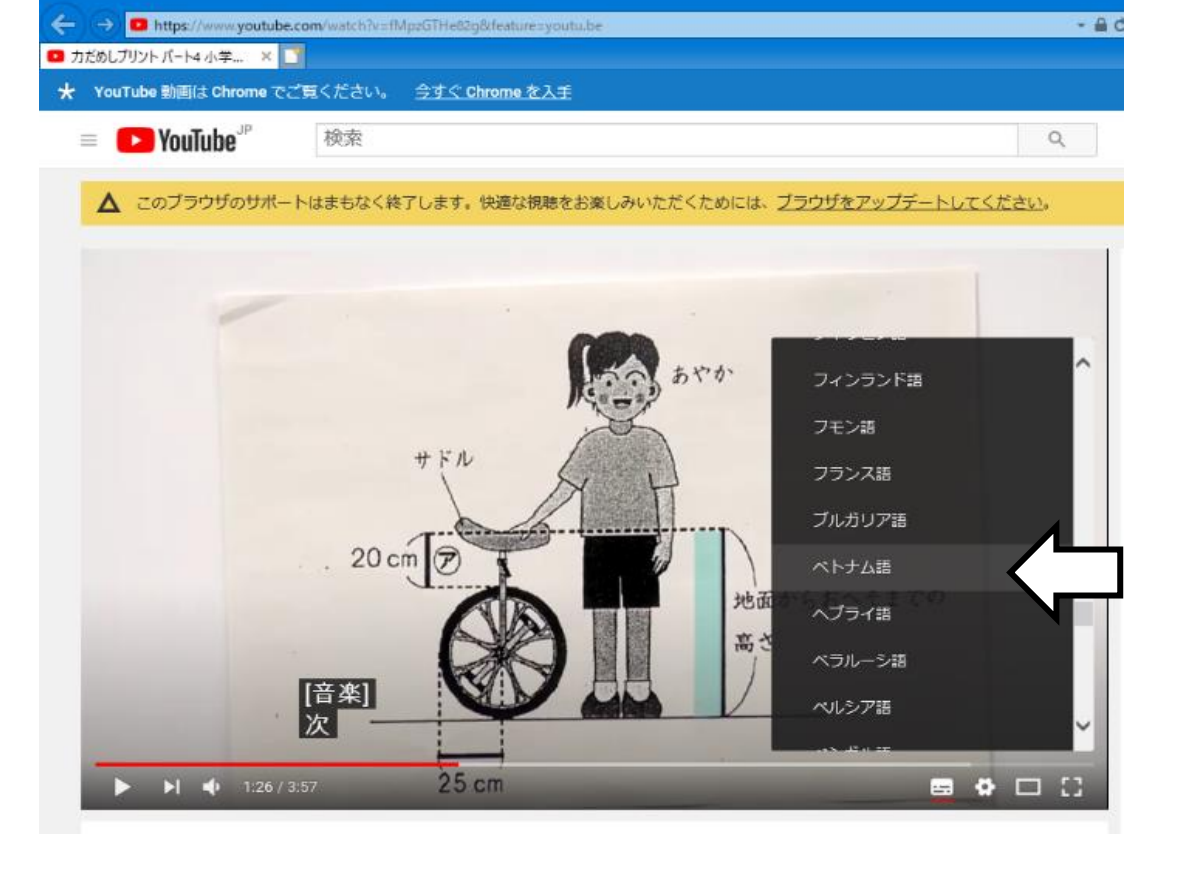

← → + https://www.youtube.com/watch?v=fMpzGTHe82g&feature

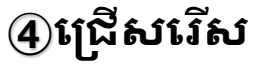

 $-AC$